### **User Session Control**

Addon for Dynamics NAV

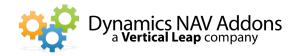

**Dynamics NAV Versions:** 4.0, 5.0, 2009, 2013, 2015, 2016, 2017 – **Languages:** English – **Countries:** Any **Price:** Contact Us for Pricing Information

#### Manage your Company's Usage of NAV Access

- ✓ Automatically disconnect sessions that have been idle for more than a specified amount of time.
- ✓ Limit the number of time users may log into NAV.
- ✓ Control what happens if users try to log in more times than allowed

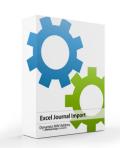

### Set a Global and User Specific parameters.

Set a global amount of idle time for all users. If desired, individual users may have specific idle time entries that are different. Entering 0 in the user-specific Idle Time will cause the user to never be disconnected.

# Use NAS or Web Services to track Idle Time.

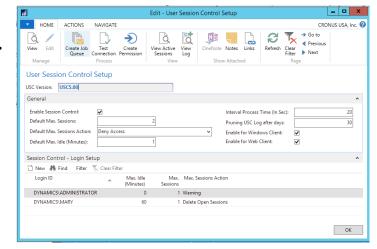

# Control the number of session a user may open and what happens if they try to open additional session.

- ✓ Set Global limits as well as user-specific limits. Entering 0 allows unlimited sessions.
- ✓ When users attempt to open additional sessions, the software may:
  - O Warn that a session is already open and allow the user to open an additional session
  - O Deny the attempt to open an additional session with a dialog explaining what has happened.
  - Allow the new session to be open and automatically close the old session.

### **Excel Journal Import**

Addon for Dynamics NAV

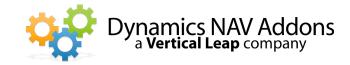

### View a list of Open Session with a Manual "Kill" option

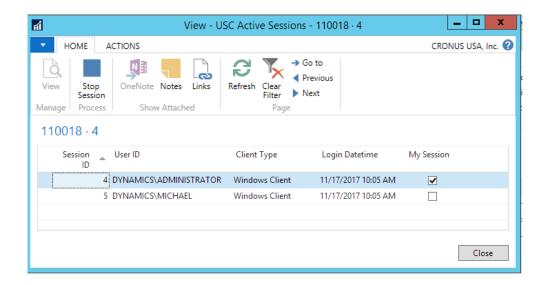

### View a Log of Logins, Logouts, Idle Time and "Auto-Kill" Activity

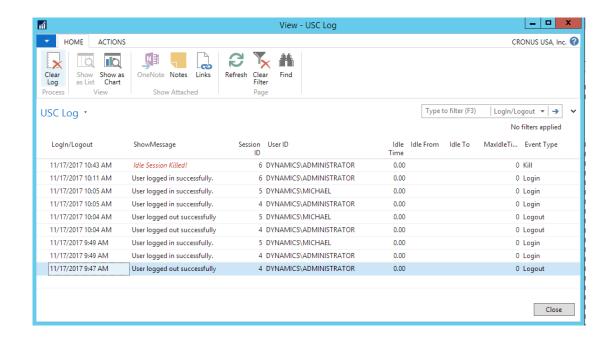